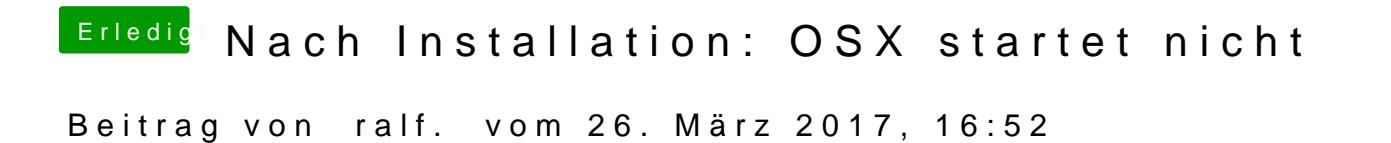

Wiehier beschrieben Prelinked-Kernel erneuern bringt auch noch viel.